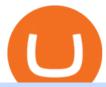

ravencoin miner cummies crypto coin nasdaq crypto coin angel broking online trading venus lending send

https://www.quickprepper.com/wp-content/uploads/2020/07/angel-broking-review.jpg|||Angel-broking-review.jpg|||Angel-broking-review.jpg|||Angel-broking-review.jpg|||Angel-broking-review.jpg|||Angel-broking-review.jpg|||Angel-broking-review.jpg|||Angel-broking-review.jpg|||Angel-broking-review.jpg|||Angel-broking-review.jpg|||Angel-broking-review.jpg|||Angel-broking-review.jpg|||Angel-broking-review.jpg|||Angel-broking-review.jpg|||Angel-broking-review.jpg|||Angel-broking-review.jpg|||Angel-broking-review.jpg|||Angel-broking-review.jpg|||Angel-broking-review.jpg|||Angel-broking-review.jpg|||Angel-broking-review.jpg|||Angel-broking-review.jpg|||Angel-broking-review.jpg|||Angel-broking-review.jpg|||Angel-broking-review.jpg|||Angel-broking-review.jpg|||Angel-broking-review.jpg|||Angel-broking-review.jpg|||Angel-broking-review.jpg|||Angel-broking-review.jpg|||Angel-broking-review.jpg|||Angel-broking-review.jpg|||Angel-broking-review.jpg|||Angel-broking-review.jpg|||Angel-broking-review.jpg|||Angel-broking-review.jpg|||Angel-broking-review.jpg|||Angel-broking-review.jpg|||Angel-broking-review.jpg|||Angel-broking-review.jpg|||Angel-broking-review.jpg|||Angel-broking-review.jpg|||Angel-broking-review.jpg|||Angel-broking-review.jpg|||Angel-broking-review.jpg|||Angel-broking-review.jpg|||Angel-broking-review.jpg|||Angel-broking-review.jpg|||Angel-broking-review.jpg|||Angel-broking-review.jpg|||Angel-broking-review.jpg|||Angel-broking-review.jpg|||Angel-broking-review.jpg|||Angel-broking-review.jpg|||Angel-broking-review.jpg|||Angel-broking-review.jpg|||Angel-broking-review.jpg||||Angel-broking-review.jpg|||Angel-broking-review.jpg|||Angel-broking-review.jpg|||Angel-broking-review.jpg|||Angel-broking-review.jpg|||Angel-broking-review.jpg|||Angel-broking-review.jpg|||Angel-broking-review.jpg|||Angel-broking-review.jpg|||Angel-broking-review.jpg|||Angel-broking-review.jpg|||Angel-broking-review.jpg|||Angel-broking-review.jpg|||Angel-broking-review.jpg|||Angel-broking-review.jpg|||Angel-broking-review.jpg|||Angel-broking-re

**Broking** 

Review 2020: Demat, Account Charges & Demat, More | 1200 x 800

Videos for Nasdaq+crypto+coin

Dominion Web Solutions Announces Company . - Trader Interactive

The NASDAC Crypto Coin is a Full-Blown, Next Generation Crypto Coin with its own Dedicated Block Chain (not a token.) NASDAC Coin is unique in multiple ways and this is fact is by specific design, not an accident. A complete Four Square Technical Architecture and Advanced Algorithmic Design Integration was developed by Intention and NOT by accident or a Joke (go figure.)

CumRocket price today, CUMMIES to USD live, marketcap and .

Ravencoin (RVN) Mining - How to mine KAWPOW algorithm with GPU

Ravencoin Mining: A Beginners Guide on How To Mine Ravencoin

Nasdaq+crypto+coin News

Plantable NEO:PLBL New Alert - NEO:PLBL is Making waves

Home - Trader Interactive

CumRocket Price CUMMIES Price, USD converter . - crypto.com

 $http://www.highridgefutures.com/wp-content/uploads/2014/10/barchart.jpg|||BarChart\_Trader\_-\_High\_RidgeFutures|||1440 x 884$ 

TD Thinkorswim No Longer Accepting New Canadian Customers

https://i2.wp.com/invezz.com/wp-content/uploads/2021/08/shina-inu-01-scaled.jpg|||Is Shiba Inu Coin Dead|||2560 x 1440

The Beginners Guide to Venus Protocol

https://g.foolcdn.com/editorial/images/467278/ripple-bitcoin-ethereum-blockchain-cryptocurrency-getty.jpg|||3 Cryptocurrencies to Consider Buying Over Bitcoin | The ...|||2005 x 1495

Here are the steps for migrating from Coinbase Wallet to Trust Wallet. For this guide, we will be using a Recovery Phrase in order to import your Ethereum Wallet. Step 1 - Getting the ETH Address. First, we would need to know the Public Key or the Ethereum address of your Coinbase Wallet.

How To Get thinkorswim In Canada - YouTube

 $https://lh3.googleusercontent.com/LQKTs\_RONC26y-CgMC6bpIzi8hLjP7GSzNYehMl8DfZD-1PL3jeGs9fo~ZQqr7ZXVU0Q=h900|||Coinbase~Bitcoin~Wallet~Screenshot~-~How~to~Create~...|||1200~x~900~-~1200~x~1200~x~12000~x~1200~x~1200~x~1200~x~1200~x~1200~x~1200~x~1200~x~1200~x~12000~x~1200~x~1200~x~1200~x~1200~x~1200~x~1200~x~1200~x~1200~x~12000~x~1200~x~1200~x~1200~x~1200~x~1200~x~1200~x~1200~x~1200~x~12000~x~1200~x~1200~x~1200~x~1200~x~1200~x~1200~x~1200~x~1200~x~12000~x~1200~x~1200~x~1200~x~1200~x~1200~x~1200~x~1200~x~1200~x~12000~x~1200~x~1200~x~1200~x~1200~x~1200~x~1200~x~1200~x~1200~x~120$ 

thinkorswim desktop TD Ameritrade

Download thinkorswim Desktop Instructions TD Ameritrade

Venus is a simple lending and borrowing platform where De-Fi users can lend their crypto assets to earn interest on them. Users can also borrow assets from the market by paying interest. This in turn creates a fair and secure environment for lending and borrowing of assets. But, is it only about lending and borrowing of assets and nothing more?

PrimeXBT Official Site - PrimeXBT #1 Trading Platform

Their token, \$CUMMIES, is used to power payments on their adult content platform. By using crypto, CumRocket enables creators to overcome some of the most prominent issues within the industry including chargebacks, payment processor restrictions, discrimination, blocked payments and more.

IBKR WebTrader - Interactive Brokers

Commission-Free Stock Trading - Try Wealthsimple Trade®

Weve changed our name from Dominion Web Solutions to become Trader Interactive. This change was a decision to leverage the strength of the trader brand while reflecting the companys focus on online interactions

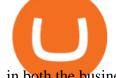

in both the business to consumer and business to business marketplace.

Even as Awareness Grows, Crypto.com Coin Could . - nasdaq.com

Ravencoin Miner v2.5 v2.5 Optimizations to all hash functions bmw, jh, blake, groestl, keccak, skein, luffa, cubehash, echo, shavite, simd, fugue, hamsi, shabal, whirlpool, sha v2.4 Cubehash and Keccak Optimizations Can color RVN/day line with secondary release Ravencoin Miner v2.4 (COLOR) To correctly color the RVN/day line please read color.txt

https://w3assets.angelbroking.com/wp-content/uploads/2020/11/Good-To-Know-Facts-about-Muhurat-Tradin g-2.jpg|||Facts About Muhurat Trading | Angel Broking|||1600 x 805

How to Transfer Crypto from Trustwallet to Coinbase (2021 .

Nasdac Crypto Coin

 $https://cdn-images-1.medium.com/max/1600/1*fEGGtYqhb67miVCAy98t5w.png|||Video\ and\ Walkthrough: How to Buy XYO on KuCoin\ XYO ...|||1600 x 878$ 

https://www.adigitalblogger.com/wp-content/uploads/angel-broking-franchise-danavaipeta-rajahmundry-rbvv 0-compressed.jpg|||Angel Broking Franchise | Business Model, Remisier, Partner|||2000 x 1500

A Decentralized Marketplace for Lenders and Borrowers with Borderless Stablecoins. Launch App Decentralized Access an immutable money market protocol directly on-chain. BEP-20 All Venus Protocol assets are bound by the BEP-20 standard. Scalable Built on Binance Smart Chain for fast, secure, and low cost transactions.

 $http://i.imgur.com/E7hmmJk.png|||Difference\ Between\ Online\ \& amp;\ Offline\ Share\ Trading\ -\ Angel\ ...|||1200\ x\ 2770$ 

https://bitcap.pro/wp-content/uploads/2021/05/BitCap-thumbnails-09-2-2048x1152.png|||A Comprehensive Guide to Trust Wallet - BitCap|||2048 x 1152

https://atlanticcapitalbank.com/wp-content/uploads/2018/11/42.jpg|||42 - Atlantic Capital Bank|||2448 x 3264 Short Answer ThinkorSwim is not available to Canadian users. TD-Direct Investing, which was providing the platform to its users replaced it with another trading platform known as Advanced Dashboard. Hence Canadian citizens who have a TD account can no longer access ThinkorSwim as earlier.

Where & Day Cummies Crypto - Price Prediction 2025.

Angel One Limited (formerly known as Angel Broking Limited) is one of the largest independent full-service retail broking houses in India committed to providing accurate and widespread data for every online share trader. Angel One is considered as a home to the independent database on the web covering the Indian online brokerage industry. Our experience of over two decades has helped us to integrate our knowledge and expertise in the broking industry with the technology we provide to our .

https://tradebrains.in/wp-content/uploads/2020/05/ANGEL-BROKING-VS-5PAISA-broker-comparision.jpg||| Angel Broking vs 5Paisa - Which one is better? | Trade Brains|||1920 x 1280

ato\_invitation NASDAC Crypto Coin

https://steemitimages.com/DQmS6ZmV18pEsjUSxkaMhyV3khWHALrrWweS5FWq9yyMHR2/c30fc6e6-6f 2f-43d9-a53a-27e528c5852d.jpg|||Can I Restore My Dogecoin Core Wallet Without The ...|||1024 x 900

https://s3.cointelegraph.com/storage/uploads/view/14c487bc37ca3c058dbf45cd293993ac.jpg|||How To Stake Crypto Coins / 25 Crypto Networks Vulnerable ...|||1440 x 960

http://www.monero.how/images/poloniex-coinbase/CBG29.png|||How to buy Monero via Coinbase|||1366 x 768

Register now and login for online trading, manage your portfolio, stay up-to-date on market movements with our simplified trading platform. Visit! Web Trading Platform | Angel Broking

Crypto.com Coin Could See Higher Prices in Late 2022 Nasdaq

https://i1.wp.com/www.marketcalls.in/wp-content/uploads/2015/06/Window-Trader.jpg|||How to Get Market Profile and Footprint Profile Charts?|||1024 x 768

https://www.realforexreviews.com/wp-content/images/reviews/interactive brokers/pic1.jpg|||Interactive Brokers Review 2019 AU | Are They a Scam?|||1280 x 997 |

Crypto.com Coin is a Cynical Beneficiary of Ugly Undercurrents. Often, critics of technical analysis will take the Ron Paul approach to blasting the discipline. The retired congressman loved .

https://www.adigitalblogger.com/wp-content/uploads/Angel-Broking-Equity-Charges-min.jpg|||What Is Angel Broking Equity Brokerage Charges?|||1920 x 1080

Upstart® Official Site - Online Personal Loans - upstart.com

Videos for Thinkorswim+canada

Ravencoin miners - KAWPOW minerstat

 $https://cdn.cloudflare.steamstatic.com/steam/apps/579560/ss\_14024493e5d2d7b4ade39f83f1cb1dd195ebd5e4.\\1920x1080.jpg?t=1556249010|||Sky Trader on Steam|||1920 x 1080$ 

https://www.topsharebrokers.com/images/logo/16x9/angel-broking/angel-broking-product-and-services.jpg||| What Is The Best Online Trading Course Algo Trading Angel ...|||1920 x 1080

https://www.adigitalblogger.com/wp-content/uploads/Angel-Broking-Siwan-min.jpg|||Angel Broking Siwan | Details, Branches, Address, Location|||1200 x 900

January 15, 2022 - The current price of CumRocket is \$0.011284 per (CUMMIES / USD). CumRocket is 96.11% below the all time high of \$0.29. The current circulating supply is 1,320,428,308.62 CUMMIES.

CumRocket (CUMMIES) price today, chart, market cap & Damp; news .

https://www.topsharebrokers.com/images/logo/1x1/angel-broking/angel-broking-trading-platform.jpg|||Angel Broking Trading Platforms| Best trading platforms 2020|||1080 x 1080

The Ravencoin blockchain requires miners to solve computational puzzles that most hardware is capable of solving. The blockchain ensures that the puzzles dont increase too fast, or that it eliminates possible miners from the process. Developing a special mining algorithm isnt new, and it encourages decentralization.

Crypto.com Coin Critics Are Bad at Math Nasdaq

WebTrader Users' Guide - Interactive Brokers

IBKR WebTrader Interactive Brokers LLC

https://dollarsandsense.sg/wp-content/uploads/2021/05/coinbase.jpg|||Coinbase Stock / OK, Boomer: HSBC Bans Customers from ...|||2000 x 1333

10 Best Mortgage Refinance - Refinance Your Mortgage Today

Best Ravencoin Mining Pool (Lowest Fees) - RavenMiner

https://voskcointalk.com/uploads/default/original/2X/1/1d56ca64d66ae955645cdacdab2798376e00f44f.jpeg||| Ravencoin Cryptocurrency HACKED FOR MILLIONS of DOLLARS ...|||1920 x 1080

https://cdn.stockbrokers.com/uploads/e5kgbj5/TWS-Interactive-Brokers-desktop-Forex-trading.png ||| III and the state of the state of

Interactive Brokers Download Tradestation Demo Dr ...|||1834 x 1036

Releases · Ravencoin-Miner/Ravencoin · GitHub

https://i0.wp.com/1stminingrig.com/wp-content/uploads/2018/03/MSI-GTX-1060-3GB-Mining-Rig-Ravencoin-Mining-Hashrate.jpg?fit=2000%2C972&ssl=1||1stMiningRig G6 Power Mining Rig GTX Series - 1st Mining Rig|||2000 x 972

https://www.archivebay.com/archive5/images/b52ee8d4-f2c0-4445-a20e-9145298c7e68.png|||Online Trading & Broking in India - Angel Broking ...|||1200 x 1200

Angel One by Angel Broking on the App Store

https://i.ebayimg.com/images/g/ou4AAOSwxIZg88zo/s-l1600.jpg|||Crypto Mining Rig 3x EKWB RTX 3090 System - Bitcoin Miner ...|||1200 x 1600

How To Transfer From Trust Wallet To Coinbase 2022

CumRocket Coin Price & Samp; Market Data. CumRocket price today is \$0.02893906 with a 24-hour trading volume of \$529,456. CUMMIES price is down -13.7% in the last 24 hours. It has a circulating supply of 1.3 Billion CUMMIES coins and a max supply of 9.6 Billion. If you are looking to buy or sell CumRocket, PancakeSwap (v2) is currently the most.

Home Ravencoin

Ravencoin (RVN) is one of the few Proof of Work coins that is focused more on the ASIC resistance. This

helps protect its network from centralization and provides a fair mining solution for everyone. Anyone with a decent amount of hashrate can mine Raven. Previously weve made a guide on Ravencoin mining.

thinkorswim® web. Developed specifically with feedback from traders like you, the latest addition to the thinkorswim suite is a web-based software that features a streamlined trading experience. It's perfect for those who want to trade equities and derivatives while accessing essential tools from their everyday browser. Learn more.

Open the Coinbase Wallet app on your chosen device. Select Send. Type the amount that you intend to transfer. Choose and select the appropriate crypto currency and click Next. A prompt will appear asking you to enter the address where you intend to send the fund. Click Coinbase. Follow the set of instructions that will appear and complete the process.

 $https://coingraph.uno/wp-content/uploads/2021/05/AdobeStock\_123708087-scaled.jpeg|||Stocks-rally-on-transitory-belief and improved tax outlook...|||2560 x 1704$ 

https://tradebrains.in/wp-content/uploads/2020/04/How-to-Open-Demat-Account-at-Angel-Broking-cover.jpg| ||How to Open Demat Account at Angel Broking? | Trade Brains|||1920 x 1280

Learn How to Transfer Crypto From Coinbase to Trust Wallet. It is simple process to transfer cryptocurrency from coinbase to trust wallet, follow this video..

 $https://thehustle.co/wp-content/uploads/2021/04/Doge-Twitter.png|||Dr.\ Parik\ Patel\ breaks\ down\ the\ top\ meme-y\ crypto\ coins|||1752\ x\ 1002$ 

Build a Crypto Portfolio - Buy Bitcoin & Erypto Instantly

Ravencoin Mining: Your Detailed Guide on How to Mine RVN

https://www.adigitalblogger.com/wp-content/uploads/Angel-Broking-DP-Charges-min-1.jpg|||Angel Broking DP Charges | Meaning, Details, CDSL, Calculator|||1920 x 1080

IBKR WebTrader, Interactive Brokers HTML-based trading platform, offers an uncluttered, easy-to-learn trading interface with advanced trading features and tools.

https://i1.wp.com/1stminingrig.com/wp-content/uploads/2018/03/Ravencoin-CPU-Mining-Intel-i7-4790K-Ha shrate-2.png|||How to Mine Ravencoin (RVN) with AMD / Nvidia GPU and CPU ...|||1100 x 923

The Best Option For Options - Join BlackBoxStocks Now & Down & Save

With millions of shoppers looking to buy or rent RVs, motorcycles, boats, ATVs, commercial vehicles, heavy equipment, and more and with thousands of dealers listing their inventory with us Trader Interactive boasts one of the most unique, diverse, and comprehensive brand portfolios in the nation. Our Digital Marketing Solutions

IBKR WebTrader, Interactive Brokers HTML-based trading platform, offers an uncluttered, easy-to-learn trading interface with advanced trading features and tools.

Web Trading Platform Angel Broking

Thinkorswim

https://www.adigitalblogger.com/wp-content/uploads/Angel-Broking-Trading-Account-min.jpg|||Angel-Broking-Trading-Account|| Review, Opening Charges ... ||| 1920 x 1080

#### CUMROCKET CRYPTO price index, chart and news WorldCoinIndex

http://1stminingrig.com/wp-content/uploads/2018/04/GTX-1080-Ti-3x-GPU-Mining-Rig.jpg|||1stMiningRig G3 Power Mining Rig RX 500 Series - 1st ...|||2000 x 972

Online trading in Angel Broking gives you an edge as it will assist, guide, and improve all your trading decisions. Given below are some simple steps that you can follow to do online trading in Angel Broking: Open a demat account and a trading account to begin the process of online trading. With Angel Broking, you get a free demat account.

 $https://investorplace.com/wp-content/uploads/2019/07/bitcoin1600.jpg|||Is\ Tangible\ Intrinsic\ Value\ Really\ Driving\ Bitcoin\ Right\ ...|||1600\ x\ 900$ 

Venus Protocol Review: [Is It The Best Place Lend Out Your .

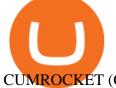

CUMROCKET (CUMMIES) Price, Charts, and News Coinbase.

https://i.pinimg.com/originals/19/06/45/1906455525f82133ea7c2fed9e4f6eb0.png|||How To Get Cash For Your Bitcoin : Invest Money On Bitcoin ...|||1068 x 1068

https://cryptowalletsinfo.com/wp-content/uploads/2021/06/How-To-Remove-Not-Used-Profile-in-IOTA-Wall et-by-Crypto-Wallets-Info.jpg|||How To Remove Not Used Profile of IOTA Wallet | Friefly ...|||1920 x 1080 https://www.interactivebrokers.co.uk/images/2015/trading\_platforms\_002.png|||IB Trading Platforms Interactive Brokers|||1200 x 1060

https://www.brokerage-review.com/images/1/ib/ib-trader-workstation.png|||Interactive Brokers vs TD Ameritrade (2021)|||2558 x 1385

The crypto exchange has allegedly paid \$6.5 million for a 30-second spot to NBC, owned by Comcast (NASDAQ:CMCSA). The Bottom Line on Crypto.com Coin. In 2022, Crypto.com Coin is one of the .

There is a variety of Ravencoin mining software but the best one for Nvidia is CCMiner. It is compatible with Linux and Windows and there is no Development fee, it is free to use! We also like it because it has a user-friendly interface and its really simple to use.

The NASDAC Crypto Coin A.T.O. Soft-Launch! Please watch the video below. If after watching and you would like to be a part of this major event and take part in the A.T.O. opportunity being presented, fill out the form below and we will get back in contact with you to discuss further details.

thinkorswim web Platform TD Ameritrade

Cryptocurrency Nasdaq

https://w3assets.angelone.in/wp-content/uploads/2020/10/WHAT-IS-ONLINE-TRADING-1536x773.jpg|||What is Online Trading | Beginners Guide | Angel One ...|||1536 x 773

 $https://growcapital 360.com/wp-content/uploads/Angel-Broking-Logo-Tagline 1.png ||| Open \\ Open \\$ 

Venus Protocol is a decentralized lending platform that lives on the Binance Smart Chain. At its core Venus is a money market protocol, enabling lenders to provide loans and borrowers to take out loans. In this guide we will go through how to supply and borrow assets to earn interest on your crypto. How to mint and repay VAI stablecoin.

 $https://investorplace.com/wp-content/uploads/2021/07/crypto-scam-coin.jpg|||Dink \ Doink \ Crypto \ Scandal? \ 12 \ Things to \ Know \ About \ Logan \ ...|||1600 \ x \ 900$ 

thinkorswim Trading Platform Suite TD Ameritrade

https://images.storeslider.com/gallery/00/s/MTYwMFgxMjAw/z/rZwAAOSw6bRfQrEw/\$\_57/SS/bitcoin-min ing-rig-gpu-ultra-premium.JPG|||BITCOIN MINING RIG - 13 GPU ULTRA PREMIUM ALT COIN MINER ...|||1200 x 1600

Venus Protocol DeFi Tutorial: How to Supply and Borrow Assets.

Angel Broking - Online Share Trading & Droking in India .

https://assetscdn1.paytm.com/images/catalog/product/D/DE/DEAFLAT-RS-100-PAYT4477F4981/0x1920/70/1.jpg|||Open a Free Demat Account on Angel Broking Online |Paytm|||1080 x 1920

http://angel-broking-online-trading-demo-2021-angel-broking-app.faktaaktual.com/assets/download-lagu-gratis.jpg|||Angel Broking Online Trading Demo 2021 Angel Broking App ...|||1920 x 1200

https://www.adigitalblogger.com/wp-content/uploads/Angel-Broking-Sub-Broker-Login-min-1.jpg|||Angel-Broking-Sub-Broker-Login-min-1.jpg|||Angel-Broking-Sub-Broker-Login-min-1.jpg|||Angel-Broking-Sub-Broker-Login-min-1.jpg|||Angel-Broking-Sub-Broker-Login-min-1.jpg|||Angel-Broking-Sub-Broker-Login-min-1.jpg|||Angel-Broking-Sub-Broker-Login-min-1.jpg|||Angel-Broking-Sub-Broker-Login-min-1.jpg|||Angel-Broking-Sub-Broker-Login-min-1.jpg|||Angel-Broking-Sub-Broker-Login-min-1.jpg|||Angel-Broking-Sub-Broker-Login-min-1.jpg|||Angel-Broking-Sub-Broker-Login-min-1.jpg|||Angel-Broking-Sub-Broker-Login-min-1.jpg|||Angel-Broking-Sub-Broker-Login-min-1.jpg|||Angel-Broking-Sub-Broker-Login-min-1.jpg|||Angel-Broking-Sub-Broker-Login-min-1.jpg|||Angel-Broking-Sub-Broker-Login-min-1.jpg|||Angel-Broking-Sub-Broker-Login-min-1.jpg|||Angel-Broking-Sub-Broker-Login-min-1.jpg|||Angel-Broking-Sub-Broker-Login-min-1.jpg|||Angel-Broking-Sub-Broker-Login-min-1.jpg|||Angel-Broker-Login-min-1.jpg|||Angel-Broker-Login-min-1.jpg|||Angel-Broker-Login-min-1.jpg|||Angel-Broker-Login-min-1.jpg|||Angel-Broker-Login-min-1.jpg|||Angel-Broker-Login-min-1.jpg|||Angel-Broker-Login-min-1.jpg|||Angel-Broker-Login-min-1.jpg|||Angel-Broker-Login-min-1.jpg|||Angel-Broker-Login-min-1.jpg|||Angel-Broker-Login-min-1.jpg|||Angel-Broker-Login-min-1.jpg|||Angel-Broker-Login-min-1.jpg|||Angel-Broker-Login-min-1.jpg|||Angel-Broker-Login-min-1.jpg|||Angel-Broker-Login-min-1.jpg|||Angel-Broker-Login-min-1.jpg|||Angel-Broker-Login-min-1.jpg|||Angel-Broker-Login-min-1.jpg|||Angel-Broker-Login-min-1.jpg|||Angel-Broker-Login-min-1.jpg|||Angel-Broker-Login-min-1.jpg|||Angel-Broker-Login-min-1.jpg|||Angel-Broker-Login-min-1.jpg|||Angel-Broker-Login-min-1.jpg|||Angel-Broker-Login-min-1.jpg|||Angel-Broker-Login-min-1.jpg|||Angel-Broker-Login-min-1.jpg|||Angel-Broker-Login-min-1.jpg|||Angel-Broker-Login-min-1.jpg|||Angel-Broker-Login-min-1.jpg||||Angel-Broker-Login-min-1.jpg|||Angel-Broker-Login-min-1.jpg||||||Angel-Broker-Login-min-1.jpg||||Angel-Broker-Login-min-1.jpg|||

https://tickertapecdn.tdameritrade.com/assets/images/pages/md/tdan\_tickertapebanner\_v5-newsize.jpg|||View Beta Thinkorswim Free Futures Trading System|||1213 x 1182

Migrate from Coin

Migrate from Coinbase Wallet to Trust Wallet - Migration.

How to Transfer Crypto from Coinbase to Trust Wallet .

 $https://lh3.ggpht.com/ABez9FI5g5-74WpF2wPlDtwRRRjLmEkxvyp5eCF\_X16KbX71gT7kIhqoYm1aPjw1Ig=h900|||thinkorswim Mobile - Android Apps on Google Play|||1440 x 900$ 

https://www.adigitalblogger.com/wp-content/uploads/What-is-Delivery-in-Angel-Broking.jpg|||Curious To Know What Is Delivery In Angel Broking?|||1920 x 1080

https://cryptowalletsinfo.com/wp-content/uploads/2021/06/How-To-Import-Math-Wallet-Private-Key-in-Exod us-Wallet-by-Crypto-Wallets-Info.jpg|||How To Import Math Wallet Private key in Exodus Wallet ...|||1920 x 1080

CUMMIES has a circulating supply of 1.32 B CUMMIES and a max supply of 10.00 B CUMMIES. The CumRocket price page is part of Crypto.com Price Index that features price history, price ticker, market cap and live charts for the top cryptocurrencies.

http://atlanticcapitalbank.com/wp-content/uploads/2018/03/bigstock-Skyline-And-Reflections-Of-Mid-973410 59.jpg|||Small Business Banking|||1600 x 1067

Login - Interactive Brokers

Created based on your feedback, thinkorswim web is the latest addition to the thinkorswim trading suite. With no download required, this straightforward platform takes the essential tools from thinkorswim desktop and makes them easy to access and even easier to learn. Combined with TD Ameritrade's support and award-winning education, you have .

Angel One Free Trading App, brings to you unified digital experience in trading at a minimal cost. We offer: Free online and instant DEMAT account opening in 5 mins. Get financial assistance. Lifetime free delivery trade. Angel One, assisting you in all your financial needs: Making Mutual Funds and Stock Investment Easy https://images.reference.com/amg-cms-reference-images/prod/type-soil-venus-fly-trap\_54cb03ce27cd20d2.jpg |||What Type of Soil Is Best for a Venus Fly Trap ...|||1400 x 788

Venus Review Full January 2022 Guide DeFi Coin Experts!

https://cdn.cwsplatform.com/i5rvscom/2d15e85e714061e916dd42caeed48845.jpeg|||Used 2000 Damon Intruder 349 in Rochester, WA|||4032 x 3024

Venus Protocol is a synthetic stablecoin-powered decentralized money market system on top of Binance Smart Chain that offers crypto-backed lending and borrowing solutions to users without any third parties, custody over funds, or centralized entities exercising increased control over the protocol.

thinkorswim in Canada Elite Trader

The CUMROCKET CRYPTO price today is \$ 0.012692 USD with a 24 hour trading volume of \$92.25K USD. CUMROCKET CRYPTO (CUMMIES) is down -7.89% in the last 24 hours.

How To Send BNB From Binance To Trust Wallet - Followchain

2.6.2. Linux. Windows. Nvidia. Disclaimer: Results from mining calculator are estimation based on the current difficulty, block reward, and exchange rate for particular coin. Errors can occur, so your investment decision shouldn't be based on the results of this calculator. Latest update: 13 Dec 2021 15:54.

 $https://i.pinimg.com/originals/b2/57/47/b257472491e77aecaa2f6f58b67cfa1e.png|||Zerodha \quad is \quad a \quad leading \\ discount stock broker from India ...|||1080 x 1080$ 

Angel Broking is now Angel One. Start With Angel One

What is Venus? Venus is an exclusive protocol running on Binance Smart Chain that enables lending, borrowing, and credit on digital assets. Venus tends to form a better Defi ecosystem than centralized and even decentralized exchanges in cryptocurrency. From its operation, Venus permits consumers to invest against collaterals.

Share Market & Demat - Angel One by Angel Broking - Apps on .

 $https://i.ebayimg.com/images/g/W0AAAOSwjUxgo\sim rA/s-l1600.jpg|||Sapphire~Nitro+~RX~570~8GB~\times 8~Mining~Rig~262mhs,~complete~...|||1600~x~1200~x~1200~$ 

Old RavenMiner Contacts Discord Telegram Dear miners, we're very excited to announce that

RavenMiner now supports payouts in other coins. You can now choose to get paid in BTC, LTC or, potentially, any other coin, even a Proof-of-Stake one. RavenMiner will take care of exchange, and it's no cost to you.

Online Trading in The Share Market. Angel One Limited (formerly known as Angel Broking Limited) is one of the largest independent full-service retail broking houses to India committed in providing accurate and widespread data for every online share trader. Angel One is considered as a home to the independent database on the web covering the Indian online brokerage industry.

https://www.adigitalblogger.com/wp-content/uploads/Angel-Broking-Account-Opening-min.jpg|||Angel Broking Account Opening | Online Steps & Donline Steps & Steps & Step

Here are the tokenomics of the Cummies token: The Cummies crypto has a total supply of 10,000,000,000 CUMMIES coins in the coin market. 2.5% of every transaction on this token is redistributed to investors and crypto users, depending on the percentage of their holding.

 $https://4.bp.blogspot.com/-PnDz6HNfMfQ/Wr18LAVonsI/AAAAAAAAAM2U/Q9uP0\_B1ubwm3I5RsNN-xX9dX9d56baPQCK4BGAYYCw/s1600/Thinkorswim%2BBy%2BTD%2BAmeritrade%2BBrokerage%2BReview%2B2018%2B-%2BTop%2BRated%2BFirms-731081.jpg|||Thinkorswim- Td Ameritrade Tools- Trade Choices|||1600 x 900$ 

How to send BNB from Binance to Trust Wallet. 1. Copy your BNB address on Trust Wallet. The first step is to copy your BNB address on Trust Wallet. To begin with, open Trust Wallet and navigate to . 2. Navigate to the Send BNB page on Binance. 3. Withdraw your BNB from Binance to Trust Wallet.

https://i.pinimg.com/originals/72/c4/81/72c481ab007c7606c27c8e65f4d48fa0.jpg|||Sndl Stock Discussion Reddit | My Idea|||1024 x 768

https://image.slidesharecdn.com/onlinetradingangelbroking-2015-170823084720/95/online-trading-angel-broking-2015-10-1024.jpg?cb=1503478159|||Online trading angel broking 2015|||1024 x 768 Is ThinkorSwim available in Canada?

#### Ravencoin Mining Software - RavenMiner

Cummies+crypto+coin - Image Results

 $https://atlanticcapitalbank.com/wp-content/uploads/2019/06/ThomasRockwood5200t\_Grey\_8x10z\_2021-scaled.jpg|||ThomasRockwood-Atlantic Capital Bank|||2048 x 2560$ 

CUMROCKET CRYPTO (CUMMIES) is currently ranked as the #11791 cryptocurrency by market cap. Today it reached a high of \$0.011998, and now sits at \$0.011361. CUMROCKET CRYPTO (CUMMIES) price is down 0.080000% in the last 24 hours.

How to transfer crypto from Coinbase to Trust Wallet. 1. Copy the cryptos address on Trust Wallet. To begin with, open Trust Wallet on your mobile device and navigate to your wallet. On your wallet, . 2. Select the crypto on Coinbase that you want to send. 3. Send the crypto by pasting its .

Pools Ravencoin

CUMROCKET CRYPTO (CUMMIES) live coin price, charts, markets.

Angel Broking Patna Online Demat Trading Account

Thinkorswim

What Makes Ravencoin Different from Bitcoin? Block reward of 5,000 RVN instead of 50 BTC. Block time of 1 minute instead of 10. Total coin supply of 21 billion instead of 21 million. A new mining algorithm, KAWPOW which allows for more decentralized mining. Addition of Asset & Dub-asset issuance, transfer, unique assets, and rewards.

Send money from trustwallet to Coinbase - English - Trust Wallet

Trust Wallet app version (open the app, go to the settings of the app and press About, take a screenshot, and attach it here) Crypto wallet address Transaction hash or link

Trader Interactive is the leading online classifieds marketplace and marketing software solutions provider to commercial and recreational dealers. Our mission to bring buyers and sellers together remains the core of our

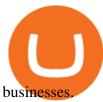

https://www.adigitalblogger.com/wp-content/uploads/Angel-Broking-intraday-margin-min.jpg|||Angel Broking Intraday Margin | Limit, List, Leverage, For ...|||1920 x 1080

To finish your transfer, follow the following steps: Click " Send" when logged into Trust Wallet (Same process if in app) Select the cryptocurrency that you would like to transfer. Paste in the address that you copied from Coinbase. Enter in the amount of the particular crypto you would like to transfer.

As with all emerging DeFi projects, Venus has the advantage of being one of the first lending platforms on the Binance Smart Chain. However, it is by no means the only one. Two other emerging protocols that are offering or are going to offer lending/borrowing services are ForTube and planet.finance.

IBKR WebTrader - Interactive Brokers

A powerful platform customized to you. With thinkorswim desktop you get access to elite-level trading tools and a platform backed by insights, education, and a dedicated trade desk. Experience the unparalleled power of a fully customizable trading experience, designed to help you nail even the most complex strategies and techniques.

https://u.today/sites/default/files/styles/1200x900/public/2021-04/7254.jpg|||Coinbase Top Management Sold Nearly All COINs Right After ...|||1200 x 900

Crypto.com Coin (CCC: . Add symbols now or see the quotes that matter to you, anywhere on Nasdaq.com. Start browsing stocks, funds and ETFs, and more asset classes. /

https://coindesk-coindesk-prod.cdn.arcpublishing.com/resizer/YzDweZzOMiYdGYmvEeFruL-vRoE=/1440x 1080/filters:format(jpg):quality(70)/cloudfront-us-east-1.images.arcpublishing.com/coindesk/H5IGLVZDON GKXB4X2DTC4BGRC4.jpg|||Crypto Miner Hive Blockchain to List Shares on Nasdaq|||1440 x 1080 https://atlanticcapitalbank.com/wp-content/uploads/2018/11/15-e1541785793580.jpg|||15 - Atlantic Capital

Bank|||3024 x 4032

https://www.adigitalblogger.com/wp-content/uploads/Online-trading-for-angel-broking-1-min.jpg|||Online-trading-for-angel-broking-1-min.jpg|||Online-trading-for-angel-broking-1-min.jpg|||Online-trading-for-angel-broking-1-min.jpg|||Online-trading-for-angel-broking-1-min.jpg|||Online-trading-for-angel-broking-1-min.jpg|||Online-trading-for-angel-broking-1-min.jpg|||Online-trading-for-angel-broking-1-min.jpg|||Online-trading-for-angel-broking-1-min.jpg|||Online-trading-for-angel-broking-1-min.jpg|||Online-trading-for-angel-broking-1-min.jpg|||Online-trading-for-angel-broking-1-min.jpg|||Online-trading-for-angel-broking-1-min.jpg|||Online-trading-for-angel-broking-1-min.jpg|||Online-trading-for-angel-broking-1-min.jpg|||Online-trading-for-angel-broking-1-min.jpg|||Online-trading-for-angel-broking-1-min.jpg|||Online-trading-for-angel-broking-1-min.jpg|||Online-trading-for-angel-broking-1-min.jpg|||Online-trading-for-angel-broking-1-min.jpg|||Online-trading-for-angel-broking-1-min.jpg|||Online-trading-for-angel-broking-1-min.jpg|||Online-trading-for-angel-broking-1-min.jpg|||Online-trading-for-angel-broking-1-min.jpg|||Online-trading-for-angel-broking-1-min.jpg|||Online-trading-for-angel-broking-1-min.jpg|||Online-trading-for-angel-broking-1-min.jpg|||Online-trading-for-angel-broking-1-min.jpg|||Online-trading-for-angel-broking-1-min.jpg|||Online-trading-for-angel-broking-1-min.jpg|||Online-trading-for-angel-broking-1-min.jpg|||Online-trading-for-angel-broking-1-min.jpg|||Online-trading-for-angel-broking-1-min.jpg|||Online-trading-for-angel-broking-1-min.jpg|||Online-trading-for-angel-broking-1-min.jpg|||Online-trading-for-angel-broking-1-min.jpg|||Online-trading-for-angel-broking-1-min.jpg|||Online-trading-for-angel-broking-1-min.jpg|||Online-trading-for-angel-broking-1-min.jpg|||Online-trading-for-angel-broking-1-min.jpg|||||Online-trading-for-angel-broking-trading-for-angel-broking-trading-for-angel-broking-trading-for-angel-broking-trading-for-angel-broking-for-angel-broking-for-angel-broking-for-angel-broking-

\$7.00 flat Canadian & U.S. Options \$7.00 + \$1.25 per contract if you make over 150 trades/qtr Last edited: Mar 12, 2021 #3 Mar 12, 2021 Share jys78 likes this. GaryBtrader 169 Posts 100 Likes Thinkorswim is available in Canada, I've been using it for quite a few years. I must be grandfathered in...my commissions are \$5 per trade.

How to Transfer Crypto From Coinbase to Trust Wallet (2021.

Join Telegram Trading Signals Channel. Follow YouTube Channel. How to Transfer Crypto from Trustwallet to Coinbase (2021) In this video Ill show you how to transfer from trustwallet to coinbase. The method is very simple and clearly described in the video. Follow all of the steps in the video, and transfer crypto from trustwallet to coinbase.

https://miro.medium.com/max/4000/0\*Nm7q5Sjit531Fn78.png|||Coinbase Pro Api Key Great Crypto Exchanges sumik.midas.pl|||3360 x 1676

 $https://forkast.news/wp-content/uploads/2021/04/Filecoin-data-storage.jpg|||Filecoin's \ Crypto \ Top \ 10 \ Stint. \\ Coinbase \ Wows \ With ...|||1600 \ x \ 900$ 

https://i0.wp.com/cnbdaily.com/wp-content/uploads/2021/05/angel-broking-app.jpg?resize=2048%2C1365&a mp;ssl=1||Angel Broking App: Review, Buy/sell Shares, Download [A ...|||2048 x 1365

https://www.adigitalblogger.com/wp-content/uploads/Angel-Broking-Margin-min.jpg|||Angel Broking Margin | Account, Trading, Requirement|||1920 x 1080

Online Trading & Dock Broking in India Angel One (Angel.

Crypto.com Coin is a Cynical Beneficiary of Ugly . - nasdaq.com

American Financing® Home Loans - Official Site

IBKR WebTrader, Interactive Brokers HTML-based trading platform, offers an uncluttered, easy-to-learn trading interface with advanced trading features and tools.

Connect to Demo to practice with the FTS Interactive Market" To connect to your instructor's

case, enter the information below and click Connect. Your Email Address.

Thinkorswim No Longer Accepting New Canadian Customers Apr 29 Written By Michael Zhang TD Direct Investing is the online brokerage division of TD Waterhouse Canada Inc., which is a financial services corporation, whose parent company is the Toronto-Dominion Bank.

World's Best most. secure. & Secure and Manage your blockchain assets in one wallet.

Binance Coin: Markets . What to Know About Crypto Auctions and the Future of Bitcoin . You'll now be able to see real-time price and activity for your symbols on the My Quotes of Nasdaq.com. .

https://lh3.googleusercontent.com/0ABviAPGtKVzYgZXBE2FSTaUxWWlNWH9GMgRNnm6XPy\_zYGNK QjvAabiHBVG5iFTie5envkKXaHPO9viIi5QgtBSu4ZyvzrD2bYPIyUXAUg0xnxNaOryXMEWrPzsP5zFq-S g97Xg|||Ameritrade Idle Account Losing Value Tradestation Sp 600 ...||1600 x 913

Build a Crypto Portfolio - Buy Bitcoin & Erypto Instantly

Click "Install thinkorswim" to download the thinkorswim installer to a directory on your PC. After downloading open a shell and CD to the directory where you downloaded the installer. At the prompt type: sh ./thinkorswim\_installer.sh; A more in-depth guide for the Ubuntu, Linux Mint and Debian distributions is available on The Learning Center.

https://cdn.stockbrokers.com/uploads/e3rjj60/TD-Ameritrade-FX-thinkorswim-desktop-FX-Trader.png?t=151 6200262675|||Trading Pip Calculator Td Ameritrade Live Chat Thinkorswim|||1605 x 1073

http://1stminingrig.com/wp-content/uploads/2017/09/BW-L21-Litecoin-ASIC-Miner-Review.jpg|||BW-L21 Review - Litecoin (Scrypt) ASIC Miner - 1st Mining Rig|||1200 x 799

https://www.adigitalblogger.com/wp-content/uploads/Angelo-Broking-IPO-Allotment-Status-min.jpg|||Angel Broking IPO Allotment Status | Details, Date ...|||1920 x 1080

 $https://i.redd.it/o7spu6mpjwh41.png|||Does\ Questrade\ Allow\ Day\ Trading\ -\ online\ etrading|||1440\ x\ 2880\ FTS\ Web\ Trader$ 

https://www.adigitalblogger.com/wp-content/uploads/how-to-use-angel-broking-app-min.jpg|||How To Use Angel Broking App | Process, Mobile, Features|||1920 x 1080

http://www.binarytrading.com/wp-content/uploads/Angels-Investors-Trade-Page.jpg|||Sterling pounds to dollars exchange rates, online trading ...|||1350 x 1808

Angel Broking Limited is one of the largest independent full-service retail broking houses in India committed in providing accurate and widespread data for every online share trader. Angel Broking offers a safe, seamless, online share trading platform. This stock trading application helps in tracking your investments online\*. Expert Research for Technical Analysis and Portfolio Maintenance Services. Online Platform; Trading in All Segment; ARQ Smart Robo Technology; Smart API for Algo Trading

NASDAC Crypto Coin Keeping It Simple. Making A Difference.

Cash Paid In 10 Minutes - \$100 - \$8000 Loan Approved

https://crypto-actualites.fr/wp-content/uploads/2021/02/7b5325199c.png|||Coinbase prépare son entrée en bourse (cotation directe ...|||1772 x 1181

Top Mortgage Lender

https://is3-ssl.mzstatic.com/image/thumb/Purple123/v4/dc/19/9f/dc199f95-f3c4-9ee2-a3ed-2266ae02b900/mzl .bfcnttrh.jpg/1242x2208bb.png|||Kochava Media Index - Angel Broking Pvt Ltd Competitors ...|||1242 x 2208 An email has been sent to verify your new profile. Please fill out all required fields before submitting your information.

https://tradebrains.in/wp-content/uploads/2020/09/Angel-Broking-Review-2020-Cover.jpg|||Angel Broking Review - Demat Account Review [2020] | Trade ...|||1920 x 1280

Open Demat Account - Avail hassle free paperless account opening online at Angel One with premium trading services with ZERO cost brokerage & properties account opening online at Angel One with premium trading services with ZERO cost brokerage & properties account opening online at Angel One with premium trading services with ZERO cost brokerage & properties account opening online at Angel One with premium trading services with ZERO cost brokerage & properties account opening online at Angel One with premium trading services with ZERO cost brokerage & properties account opening online at Angel One with premium trading services with ZERO cost brokerage & properties account opening online at Angel One with premium trading services with ZERO cost brokerage & properties account opening online at Angel One with premium trading services with ZERO cost brokerage & properties account opening online at Angel One with premium trading services with ZERO cost brokerage & properties account opening on the properties account opening on the properties account

https://atlanticcapitalbank.com/wp-content/uploads/2018/11/19-e1541785747334-1500x2000.jpg|||19 Atlantic Capital Bank|||1500 x 2000

Ravencoin Mining Software Ravencoin mining is not easy thing to begin with. We are here to help. In this article you can find a list of most profitable Ravencoin KawPow miners with examples how to configure mining in PPS and PPLNS mode. Nvidia GPUs ZEnemy 1% fee Download PPLNS

Videos for Web+trader+interactive An Introduction to Trader Interactive How To Move Cryptocurrency From Coinbase To Wallet Protrada

https://mineshop.eu/wp-content/uploads/2020/06/RX5700-performance.jpg|||26+ mh/s Raven-coin mining RX5700 | best graphic card for ...|||1920 x 1080

Yet, while the platform behind this crypto is becoming as well-known as Coinbase (NASDAQ: COIN ), I wouldnt count on this outweighing changing market conditions that have made investors skittish.

https://i1.wp.com/dmdailytricks.com/wp-content/uploads/2021/01/IMG\_20210101\_174402.jpg?resize=1068% 2C807&ssl=1||Angel Broking Refer Earn - Get 500 Amazon Voucher Per ...||1068 x 807

Description. Keep the market at your fingertips & performed looking financial advice with Angel One mobile app, powered by ARQ - Hi-tech auto advisory engine. ARQ helps you to stay invested in the top performing stocks and mutual funds all 365 days of the year, while the smarter trading platform makes online trading Simple, Speedy & property appears are trading platform.

 $https://stonkchasers.com/wp-content/uploads/2021/05/cumrocket-price-chart.png|||CumRocket \quad (CUMMIES) \\ NFT Will Become Best NFT Crypto ...|||1200 x 800$ 

Open Demat Account - Demat Account Online for . - Angel Broking

trading programs InteractiveBrokers Contact Us About Our Trading Platform Use your security code card for authentication.

Venus and XVS Explained: DeFi Lending Powered by Stablecoins.

 $https://i.ebayimg.com/images/g/STIAAOSwHhVgmrq8/s-11600.jpg|||SecuX~W20~Crypto~Wallet~For~Bitcoin,\\ Ethereum,~Litecoin~...||1600~x~1200~Litecoin~...||1600~x~1200~Litecoin~...||1600~x~1200~Litecoin~...||1600~x~1200~Litecoin~...||1600~x~1200~Litecoin~...||1600~x~1200~Litecoin~...||1600~x~1200~Litecoin~...||1600~x~1200~Litecoin~...||1600~x~1200~Litecoin~...||1600~x~1200~Litecoin~...||1600~x~1200~Litecoin~...||1600~x~1200~Litecoin~...||1600~x~1200~Litecoin~...||1600~x~1200~Litecoin~...||1600~x~1200~Litecoin~...||1600~x~1200~Litecoin~...||1600~x~1200~Litecoin~...||1600~x~1200~Litecoin~...||1600~x~1200~Litecoin~...||1600~x~1200~Litecoin~...||1600~x~1200~Litecoin~...||1600~x~1200~Litecoin~...||1600~x~1200~Litecoin~...||1600~x~1200~Litecoin~...||1600~x~1200~Litecoin~...||1600~x~1200~Litecoin~...||1600~x~1200~Litecoin~...||1600~x~1200~Litecoin~...||1600~x~1200~Litecoin~...||1600~x~1200~Litecoin~...||1600~x~1200~Litecoin~...||1600~x~1200~Litecoin~...||1600~x~1200~Litecoin~...||1600~x~1200~Litecoin~...||1600~x~1200~Litecoin~...||1600~x~1200~Litecoin~...||1600~x~1200~Litecoin~...||1600~x~1200~Litecoin~...||1600~x~1200~Litecoin~...||1600~x~1200~Litecoin~...||1600~x~1200~Litecoin~...||1600~x~1200~Litecoin~...||1600~x~1200~Litecoin~...||1600~x~1200~Litecoin~...||1600~x~1200~Litecoin~...||1600~x~1200~Litecoin~...||1600~x~1200~Litecoin~...||1600~x~1200~Litecoin~...||1600~x~1200~Litecoin~...||1600~x~1200~Litecoin~...||1600~x~1200~Litecoin~...||1600~x~1200~Litecoin~...||1600~x~1200~Litecoin~...||1600~x~1200~Litecoin~...||1600~x~1200~Litecoin~...||1600~x~1200~Litecoin~...||1600~x~1200~Litecoin~...||1600~x~1200~Litecoin~...||1600~x~1200~Litecoin~...||1600~x~1200~Litecoin~...||1600~x~1200~Litecoin~...||1600~x~1200~Litecoin~...||1600~x~1200~Litecoin~...||1600~x~1200~Litecoin~...||1600~x~1200~Litecoin~...||1600~x~1200~Litecoin~...||1600~x~1200~Litecoin~...||1600~x~1200~Litecoin~...||1600~x~1200~Litecoin~..||1600~x~1200~Litecoin~...||1600~x~1200~Litecoin~...||1600~x~1200~Litecoin~..||1600~x~1200~Litecoin~..||1600~x~1200~Litecoin~..||$ 

 $https://moneymint.com/wp-content/uploads/2020/03/angel-broking.png ||| 10 \ Best \ Demat \ and \ Trading \ Account \ in India - MoneyMint ||| 1868 \ x \ 865$ 

Ravencoin (RVN) is supported by the following mining pools: 2Miners Blocksmith Bsod Cruxpool Flypool HeroMiners MiningPoolHub Mole-Pool Nanopool RavenMiner Skypool Suprnova WoolyPooly Other options While these are not mining pools in the traditional sense, you can also mine Ravencoin with following platforms.

 $https://affiliatelistbot.com/hosted/images/a1/bed74ce4b440c7905cb29000cf5697/monitore-4.png|||Affliate\ List\ Bots|||1379\ x\ 1196$ 

Angel Broking offers a safe, seamless, online share trading platform. This stock trading application helps in tracking your investments online\*. Expert Research for Technical Analysis and Portfolio Maintenance Services. Open free Demat Account & Expert Research for Technical Analysis and Portfolio Maintenance Services. Open free Demat Account & Expert Research for Technical Analysis and Portfolio Maintenance Services. Open free Demat Account & Expert Research for Technical Analysis and Portfolio Maintenance Services. Open free Demat Account & Expert Research for Technical Analysis and Portfolio Maintenance Services. Open free Demat Account & Expert Research for Technical Analysis and Portfolio Maintenance Services. Open free Demat Account & Expert Research for Technical Analysis and Portfolio Maintenance Services. Open free Demat Account & Expert Research for Technical Analysis and Portfolio Maintenance Services.

To begin, register for a free Canadian thinkorswim papermoney username and password & Direct Investings we.

 $https://atlanticcapitalbank.com/wp-content/uploads/2021/05/AdobeStock\_90102231-2000x1333.jpeg|||Woman using on line tracking on mobile phone at home. Pink ...|||2000 x 1333$ 

Venus - Decentralized Money Market & Decentralized Money Market & Decentralized Protocol

Online Trading in Angel Broking Software, Web, Terminal

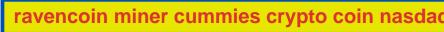

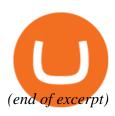